# CodeRush Shortcuts

## **Clipboard**

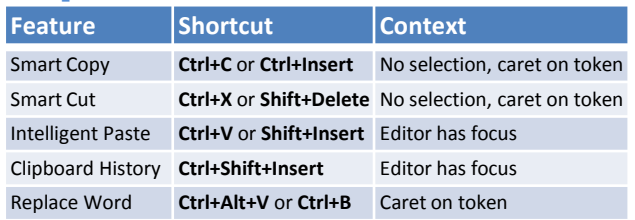

# Defining Selections

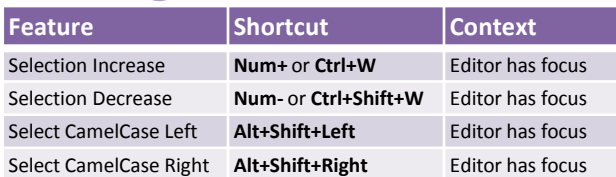

# Wrapping Selections

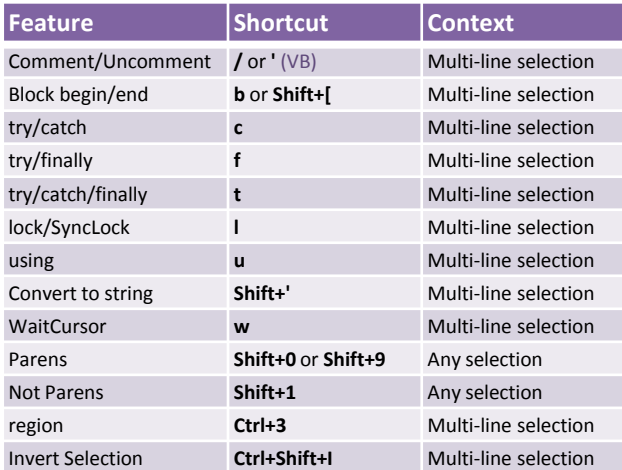

# Code Generation

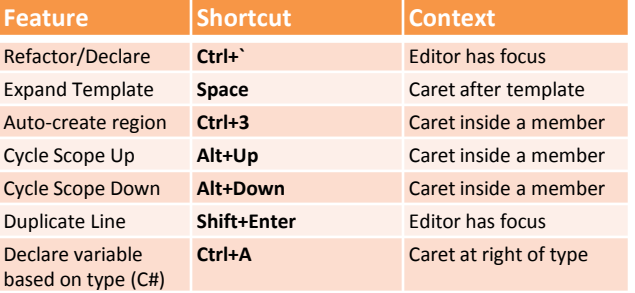

# Creating Types

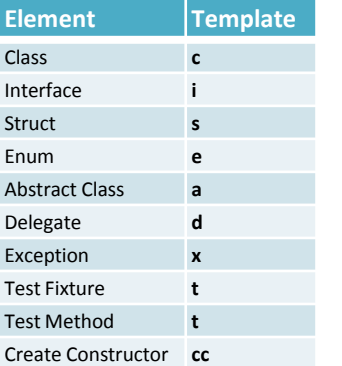

## To create **members** and **variables**, use type mnemonics (see next page).

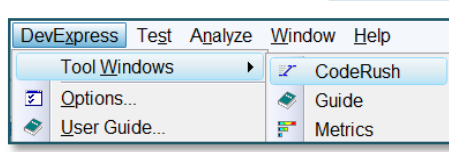

Dock the CodeRush training window to see more templates and shortcuts! Copyright © 2003-2008, DevExpress, Inc.

# **Navigation**

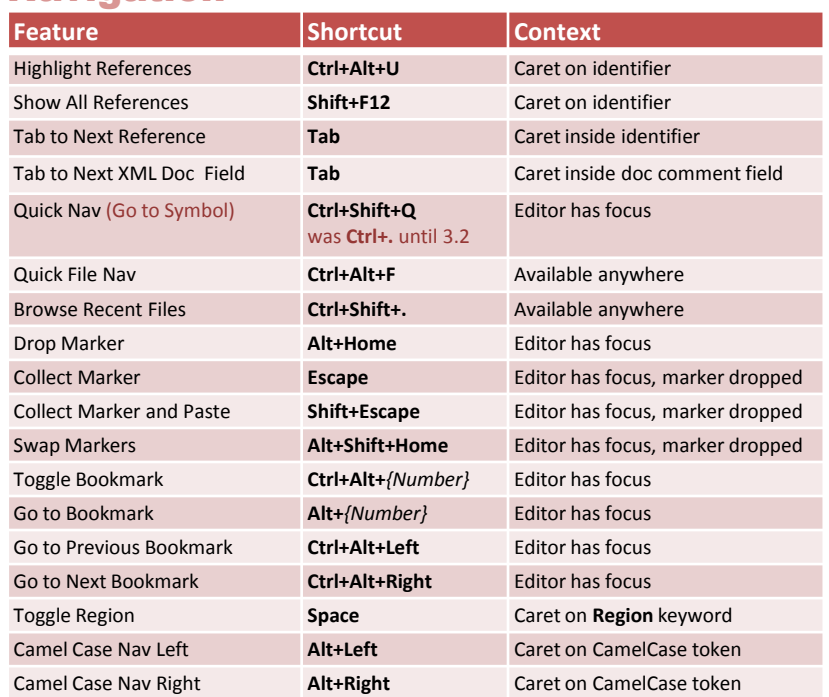

## Miscellaneous

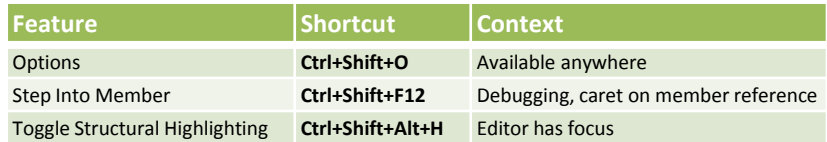

## **Want to change a shortcut?**

It's easy. From the **DevExpress** menu, select **Options**, then navigate to the **IDE\Shortcuts** page.

# CodeRush Templates

Enter the templates listed here in the editor and expand with the **spacebar**. The CodeRush **User Guide** shows how to create your own templates.

## **Flow**

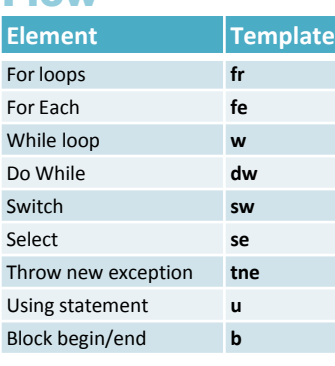

## If/else

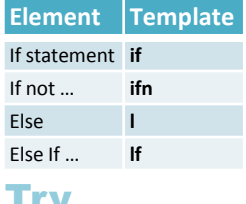

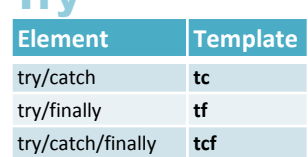

## Members and Variables

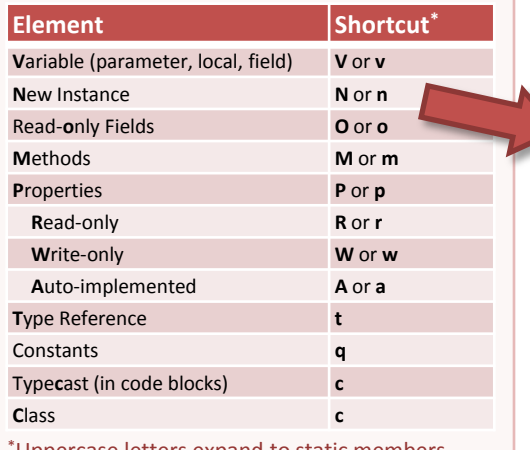

\*Uppercase letters expand to static members.

Follow the templates above with a Type shortcut. For example, on an empty line inside a class or method, "**nb**" followed by **space bar** creates a **new** initialized **Boolean** instance.

**m** by itself creates a method with no return value. Unt32 u

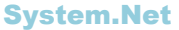

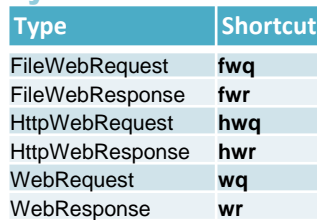

#### System.Threading

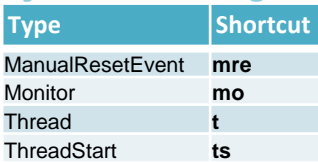

#### Other types

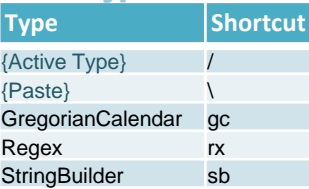

#### System.Collections

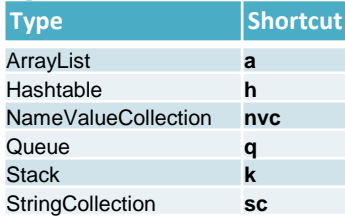

## **Are your types missing?**

It's easy to create your own type mnemonic. Just rightclick a type reference in the code, and choose "**Use Type in Templates…**"

# Type Shortcuts

#### System

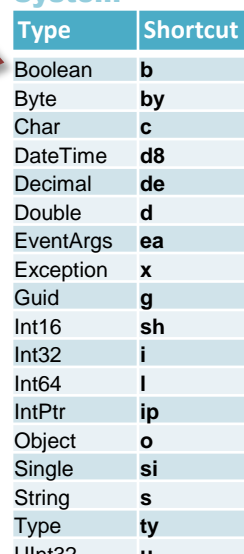

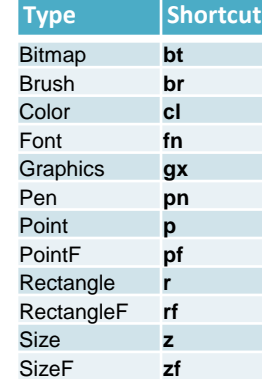

System.Drawing

#### System.IO

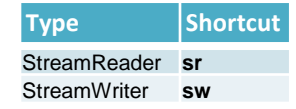

#### System.Data.SqlClient

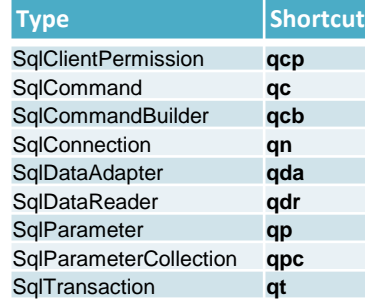

### Microsoft.SharePoint

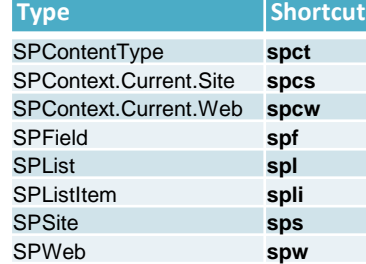

## Generic Collections –

**tcut** 

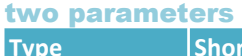

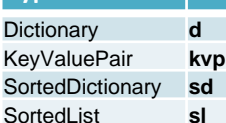

Follow these shortcuts with a "." and then the shortcuts for the types of the parameters separated by a comma. For example, "**nd.s,i**" creates a new Dictionary keyed by strings and holding integers.

#### System.Windows

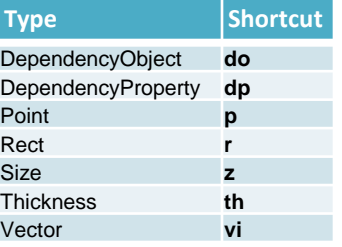

#### System.Windows.Media

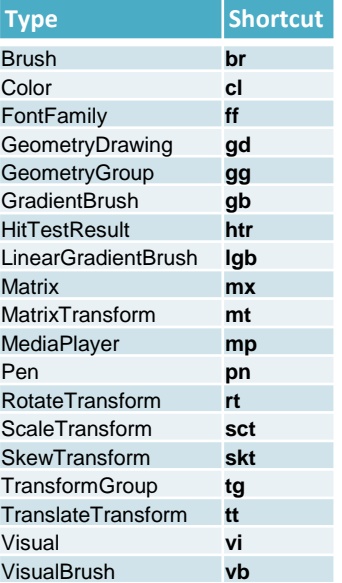

### System.Xml

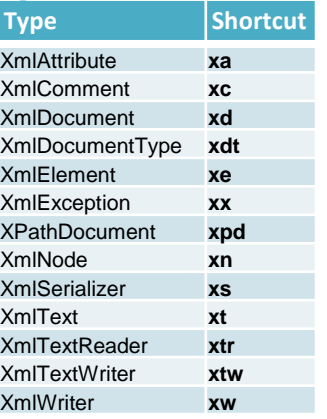

## **Tips**

• **Shift+Space** suppresses template expansion

- **t**, **f**, & **n** for true, false & null.
- **r, rt**, **rf**, and **rn** return values.
- Inside methods, templates like **fe**, **fri**, **c***{TypeShortcut}*, **st**, **sf**, and **sn** work intelligently with identifiers copied to the clipboard.

•Use *{TypeShortcut}***.e** to get a **.Empty** reference for a struct (like **s.e** or **p.e**).

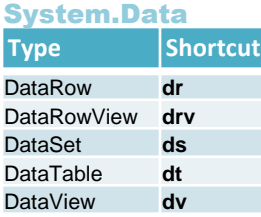

### XPO

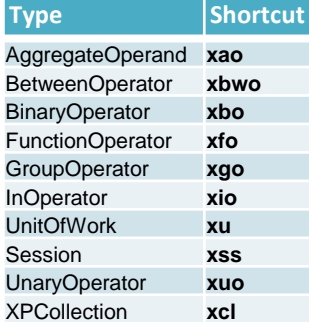

## Generic Collections –

#### one parameter

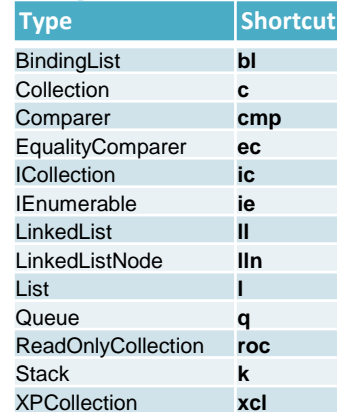

Follow with a "." and then the shortcut for the type of the parameter. For example, "**nl.i**" creates a new List of integers.